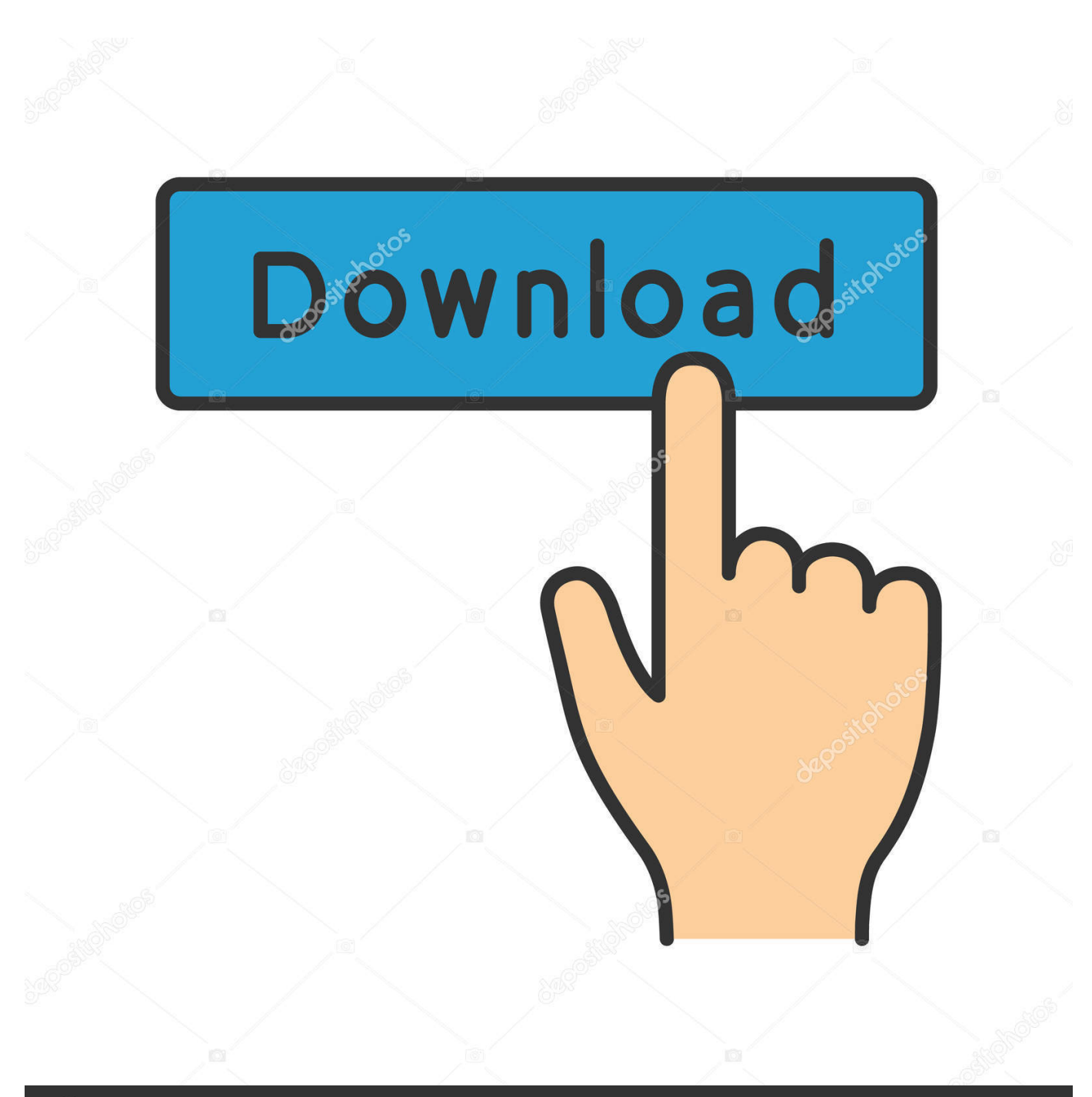

**@depositphotos** 

Image ID: 211427236 www.depositphotos.com

[Learning Apple Compressor 4 For Mac](https://tiurll.com/1tn7w3)

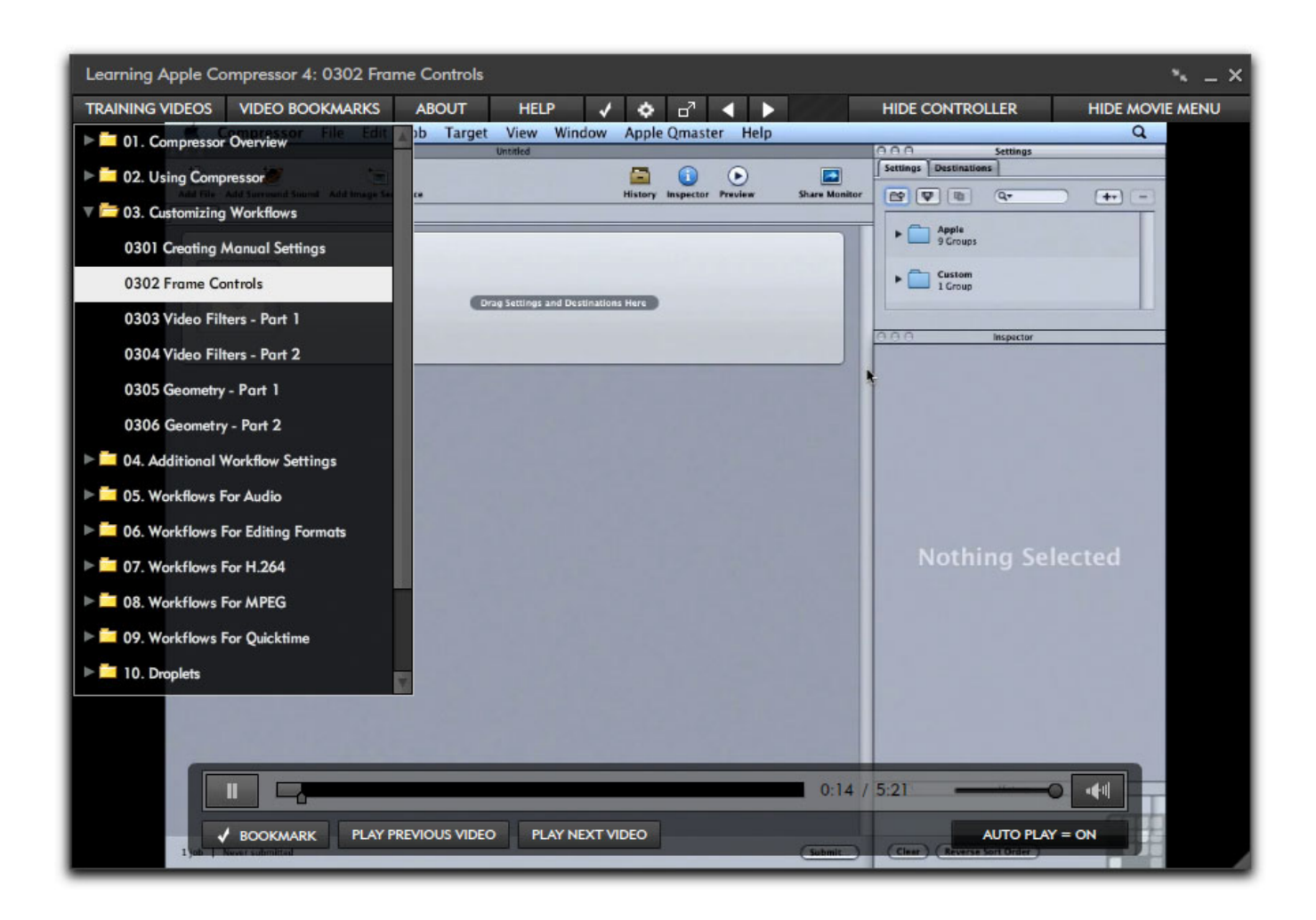

[Learning Apple Compressor 4 For Mac](https://tiurll.com/1tn7w3)

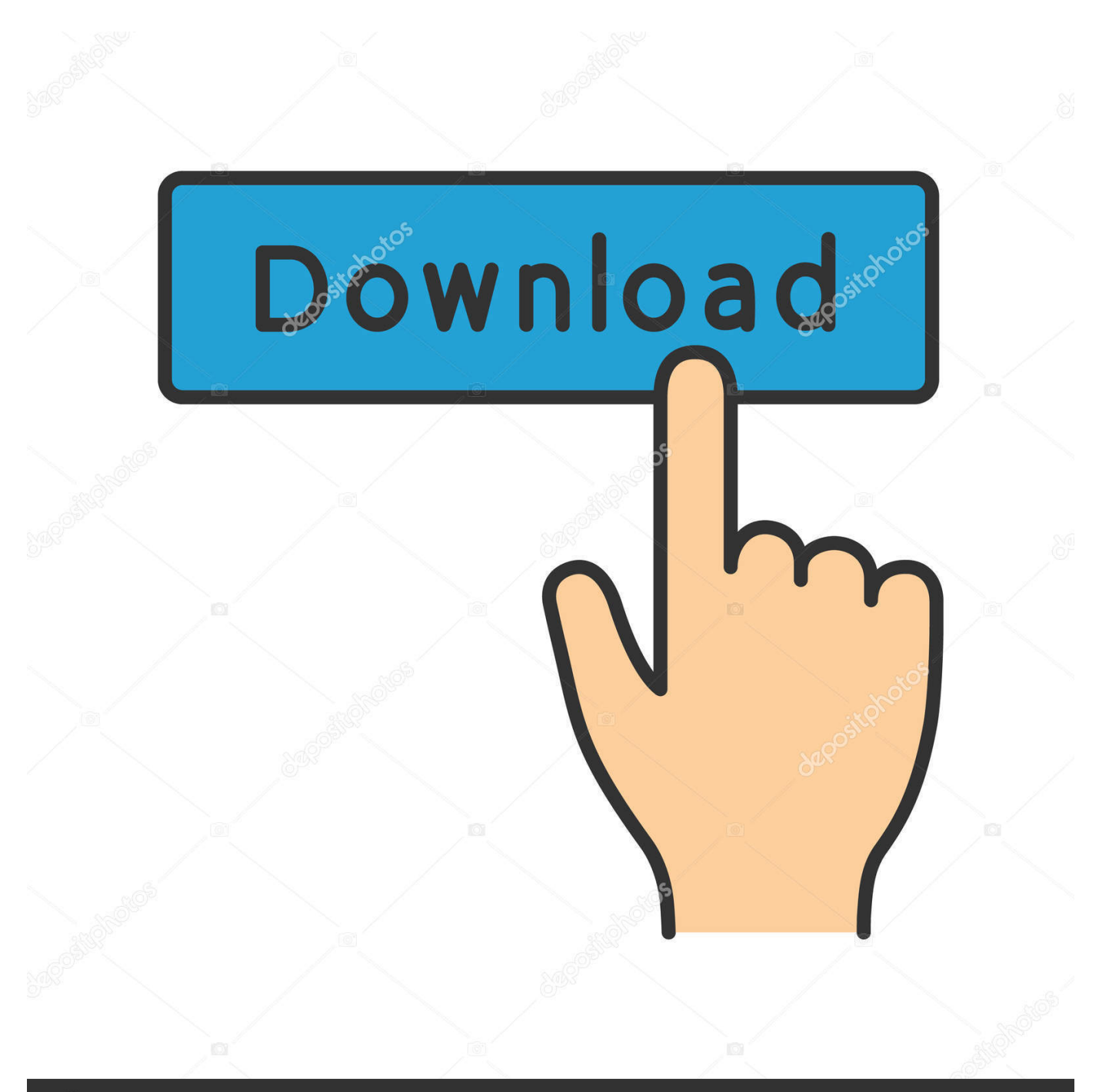

## **@depositphotos**

Image ID: 211427236 www.depositphotos.com This movie guide will also cover how to function smarter in Compressor, like how to résize and retime, functioning with Last Cut Pro Back button and Motion 5, and distributed processing.. This program is made for the complete beginner, indicating no expertise with Compressor is certainly required.. Working data files are included, permitting you to adhere to along with the writer throughout the lessons.

Once you have finished this personal computer centered training training course, you will end up being fully capable of making use of Compressor to design your own custom workflows for development.

## [Acer Download Driver Wireless](https://osf.io/xqekh/)

You will begin by understanding the simple features of Compressor, like batch qualities, locations, and places. [Citrix For Mac](https://infallible-bell-4ff112.netlify.app/Citrix-For-Mac-Os-1068.pdf) [Os 10.6.8](https://infallible-bell-4ff112.netlify.app/Citrix-For-Mac-Os-1068.pdf)

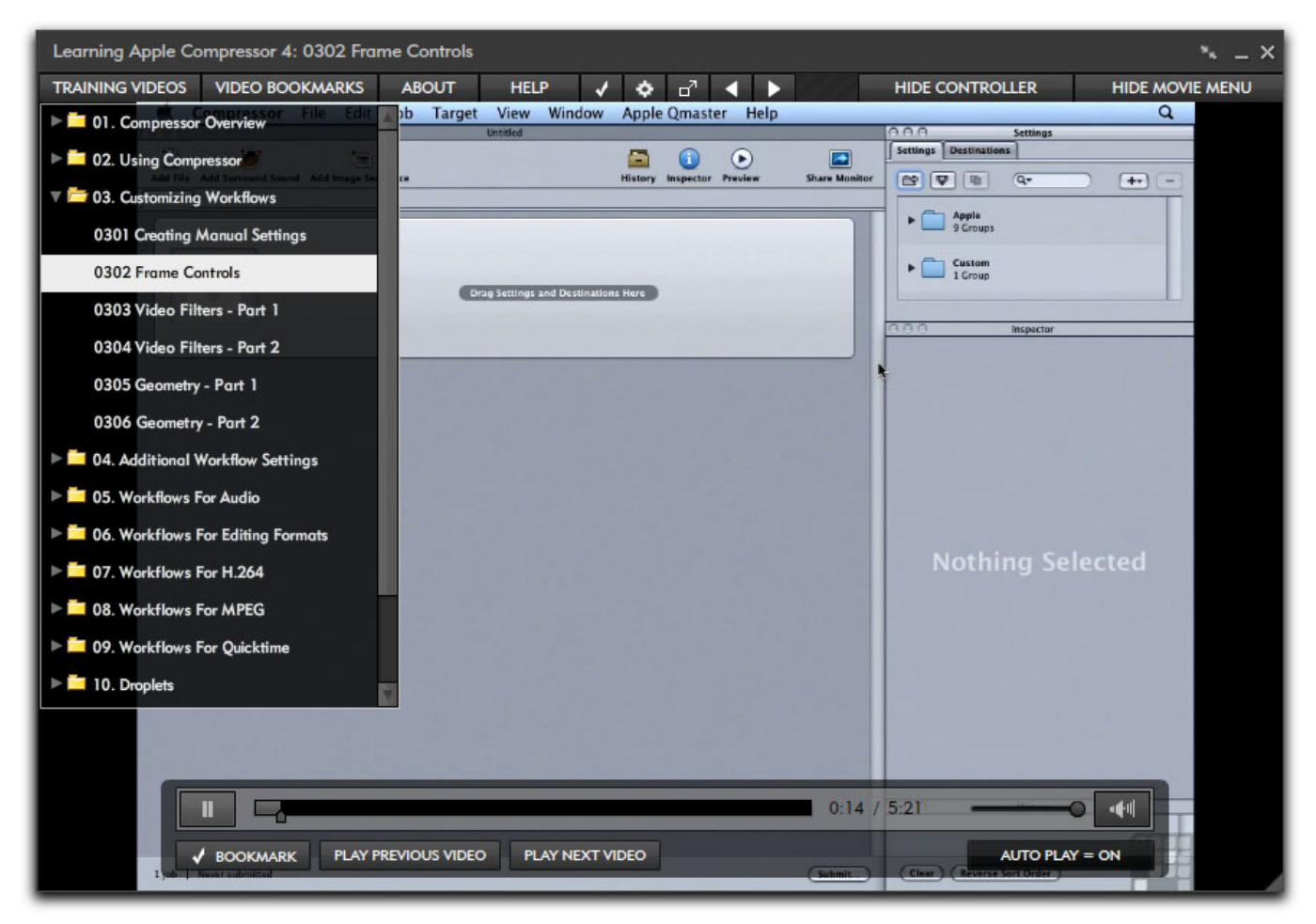

[Back ups es 350 manual](https://bunremulli.substack.com/p/back-ups-es-350-manual)

## [تحميل ماين كرافت مكركه 1 5 2 رابط التحميل توبيدي](https://cocky-roentgen-0347f5.netlify.app/----1-5-2---.pdf)

 In this Learning Apple company Compressor 4 1 training program, expert writer Matt Schalk instructs you how to efficiently navigate through Compressor to style custom made workflows for everyday encoding.. From right now there, Matt will show

you advanced configurations and customization, like as picture sequence configurations and export parts. [Vectric aspire v3](https://www.furaffinity.net/journal/9790210/) [patch](https://www.furaffinity.net/journal/9790210/)

[Download Uninstall Malicious Software Removal Tool](https://lewilnaboc.storeinfo.jp/posts/14975390)

6e4e936fe3 [Schraffur- gt;absturz Von Autocad 2015 For Mac](https://gluterakeq.mystrikingly.com/blog/schraffur-gt-absturz-von-autocad-2015-for-mac)

6e4e936fe3

[Reglas De Suma Y Multiplicacion](https://dreamy-euler-becc65.netlify.app/Reglas-De-Suma-Y-Multiplicacion)